## **User Macro: Related Content**

## Purpose

This will make all following confluence tables a specific width

## **Details**

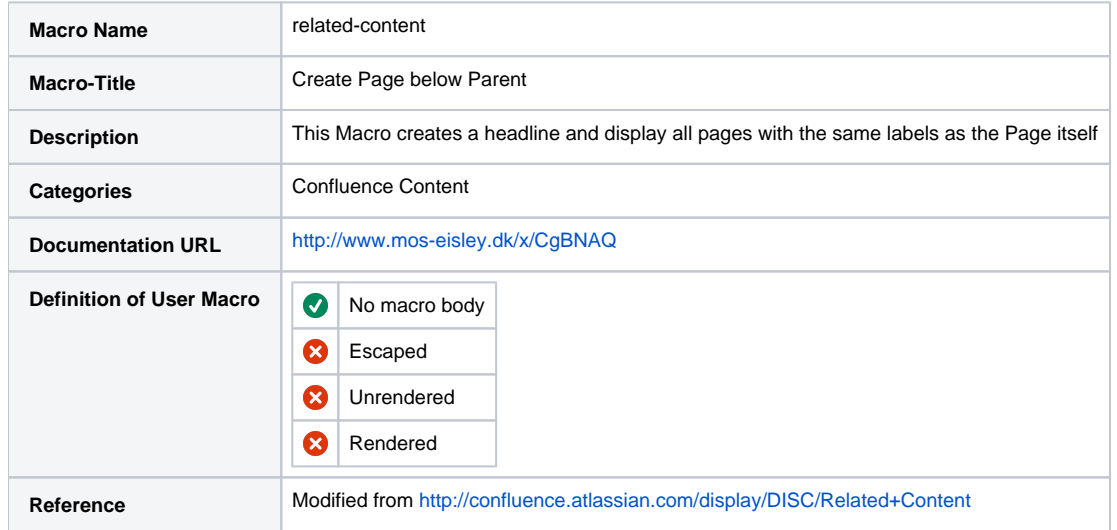

Macro Code Confluence < 5.7

```
<h2>Relaterede sider eller blogs:</h2>
#set($wiki="")
#set($globalHelper=$action.getHelper())
#if($content) ## i. e. we render a normal page
#set($renderer=$globalHelper.getWikiStyleRenderer())
#set($context=$content.toPageContext())
#set($labelList=$content.getGlobalLabels($action.getRemoteUser()))
#if($labelList.size() > 0)
#set($labelUtil=$content.getLabelUtil())
#set($labels=$labelUtil.convertToDelimitedString($labelList))
#if($paramlabel)
#set($labels=$labels + " " + $paramlabel)
#end
#if($paramlabels)
#set($labels=$labels + " " + $paramlabels)
#end
#set($wiki="{contentbylabel:labels=$labels")
#if($paramauthor)
#set($wiki=$wiki + "|author=$paramauthor")
#end
#if($paramtype)
#set($wiki=$wiki + "|type=$paramtype")
#end
#if($paramshowLabels)
#set($wiki=$wiki + "|showLabels=$paramshowLabels")
#end
#if($paramshowSpace)
#set($wiki=$wiki + "|showSpace=$paramshowSpace")
#end
#if($paramtitle)
#set($wiki=$wiki + "|title=$paramtitle")
#end
#if($parammax)
#set($wiki=$wiki + "|max=$parammax")
#end
#if($parammaxResults)
#set($wiki=$wiki + "|max=$parammaxResults")
#end
#if($paramexcerpt)
#set($wiki=$wiki + "|excerpt=$paramexcerpt")
#end
#if($paramspace)
#set($wiki=$wiki + "|space=$paramspace")
#end
#if($paramspaces)
#set($wiki=$wiki + "|space=$paramspaces")
#end
#if($paramsort)
#set($wiki=$wiki + "|sort=$paramsort")
#end
#if($paramreverse)
#set($wiki=$wiki + "|reverse=$paramreverse")
#end
#set($wiki=$wiki + "}")
#end
#set($xhtml=$renderer.convertWikiToXHtml($context, $wiki))
#else ## we are e. g. in Global Template Preview
#set($xhtml=$globalHelper.renderConfluenceMacro($wiki))
#end
## remove leading <p> and trailing </p>
#if($xhtml.startsWith("<p>",0) && $xhtml.endsWith("</p>"))
#set($len=$xhtml.length()-$generalUtil.convertToInteger(4))
#set($xhtml=$xhtml.substring(3,$len))
#end
${xhtml}
```
## @noparams

## Macro Code Confluence >= 5.7

Confluence 5.8 and onwards use CQL for searching (internally/REST) -<https://developer.atlassian.com/blog/2015/02/confluence-5-7-apis/> + [https://develop](https://developer.atlassian.com/confdev/confluence-rest-api/advanced-searching-using-cql) [er.atlassian.com/confdev/confluence-rest-api/advanced-searching-using-cql](https://developer.atlassian.com/confdev/confluence-rest-api/advanced-searching-using-cql)

```
## @noparams
<div id=related-content>
<script language=javascript>
function toogle(divname) {
if (document.getElementById(divname).style.display != "block") { document.getElementById(divname).style.display 
= "block"; }
                                  else { document.getElementById(divname).style.display = "none"; }
}
</script>
#if($content.getIdAsString()!='4161541')
#set($wiki="")
#set($globalHelper=$action.getHelper())
#if($content) ## i. e. we render a normal page
#set($renderer=$globalHelper.getWikiStyleRenderer())
#set($context=$content.toPageContext())
#set($labelList=$content.getGlobalLabels($action.getRemoteUser()))
#if($labelList.size() > 0)
#set($labelUtil=$content.getLabelUtil())
#set($labels=$labelUtil.convertToDelimitedString($labelList))
#set($labels="'"+$labels+"'")
#set($labels=$labels.replace(" ","','"))
<h1><a href="javascript:;" onclick="toogle('rcontent');">Sider med lignende indhold</a></h1>
<br>
<div id=rcontent name=rcontent style="display:block;">
<ac:structured-macro ac:macro-id="e5bbc54f-287e-447c-9e9e-f84af88ad353" ac:name="contentbylabel" ac:schema-
version="2">
    <ac:parameter ac:name="showLabels">false</ac:parameter>
    <ac:parameter ac:name="cql">label in ($labels) AND label != "noshow"</ac:parameter>
</ac:structured-macro>
</div>
#end
#end
#end
</div>
```